## <span id="page-0-0"></span>Package 'MouseGastrulationData'

April 14, 2020

Title Single-Cell Transcriptomics Data across Mouse Gastrulation and Early Organogenesis

Version 1.0.0

Description Provides processed and raw count matrices for single-cell RNA sequencing data from a timecourse of mouse gastrulation and early organogenesis.

**Depends**  $R$  ( $>= 3.6.0$ ), SingleCellExperiment

Imports methods, ExperimentHub, BiocGenerics, S4Vectors

Suggests BiocStyle, knitr, rmarkdown

VignetteBuilder knitr

License GPL-3

NeedsCompilation no

Encoding UTF-8

biocViews ExperimentData, ExpressionData, SequencingData, RNASeqData, SingleCellData, ExperimentHub

URL <https://github.com/MarioniLab/MouseGastrulationData>

BugReports <https://github.com/MarioniLab/MouseGastrulationData/issues>

RoxygenNote 6.1.1

git\_url https://git.bioconductor.org/packages/MouseGastrulationData

git\_branch RELEASE\_3\_10

git\_last\_commit 625e3a3

git last commit date 2019-10-29

Date/Publication 2020-04-14

Author Jonathan Griffiths [aut, cre],

Aaron Lun [aut]

Maintainer Jonathan Griffiths <jonathan.griffiths.94@gmail.com>

## R topics documented:

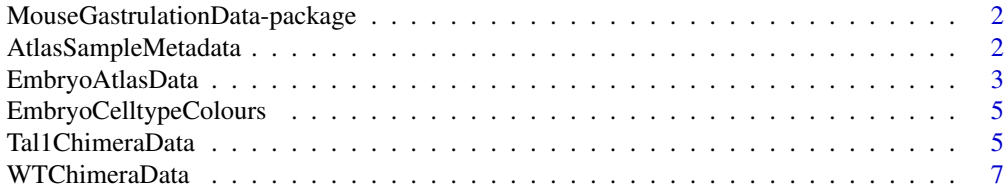

## <span id="page-1-0"></span>**Index** [9](#page-8-0)

```
MouseGastrulationData-package
```
*Single-Cell Transcriptomics Data across Mouse Gastrulation and Early Organogenesis*

#### Description

Provides processed and raw count matrices for single-cell RNA sequencing data from a timecourse of mouse gastrulation and early organogenesis.

## Details

This package contains the processed 10X Genomics data from Pijuan-Sala et al. (2019).

The data were processed as described in the methods that accompany the paper.

## Author(s)

 $N\Delta$ 

Maintainer: NA

## References

Blanca Pijuan-Sala\*, Jonathan A. Griffiths\*, Carolina Guibentif\*, Tom W. Hiscock, Wajid Jawaid, Fernando J. Calero-Nieto, Carla Mulas, Ximena Ibarra-Soria, Richard C.V. Tyser, Debbie Lee Lian Ho, Wolf Reik, Shankar Srinivas, Benjamin D. Simons, Jennifer Nichols, John C. Marioni, Berthold Göttgens. A single-cell molecular map of mouse gastrulation and early organogenesis. Nature, 566, pp490-495 (2019).

AtlasSampleMetadata *Sample metadata from the Pijuan-Sala et al. embryo atlas*

## Description

A data frame containing stage and embryo pool information for the atlas dataset.

#### Usage

AtlasSampleMetadata

#### Format

A data frame containing information for each 10x sample of the embryo atlas. This object contains:

sample: Integer, 10x sample index.

stage: Character, developmental stage from which sample was generated.

pool\_index: Integer, index for pools of embryos; samples with the same values are from the same pool of dissociated cells.

<span id="page-2-0"></span>seq\_batch: Integer, seqencing batch index; samples with the same values were multiplexed for sequencing.

ncells: Integer, number of cells (post-QC) per sample.

Note that sample 11 is missing by design due to experimental failure: it is not available for download.

## References

Pijuan-Sala B, Griffiths JA, Guibentif C et al. (2019). A single-cell molecular map of mouse gastrulation and early organogenesis. *Nature* 566, 7745:490-495.

## Examples

head(AtlasSampleMetadata)

<span id="page-2-1"></span>EmbryoAtlasData *Mouse gastrulation timecourse data*

#### Description

Obtain the processed or raw counts for the mouse gastrulation scRNAseq dataset.

## Usage

```
EmbryoAtlasData(type = c("processed", "raw"), samples = NULL)
```
#### Arguments

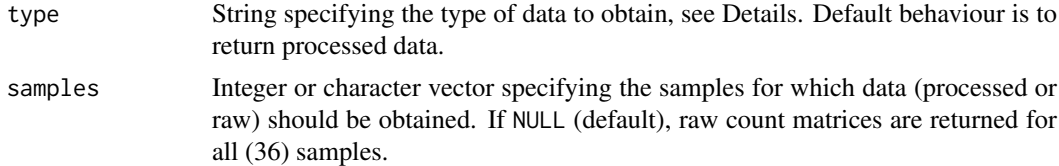

#### Details

This function downloads the data for the embryo atlas from Pijuan-Sala et al. (2019). The dataset contains 36 10X Genomics samples; sample 11 is absent due to QC failure.

In the processed data, cell-containing libraries have already been identified in each sample using the emptyDrops function from DropletUtils. The count matrix contains the raw count vectors for the cells called from all samples in this manner. Size factors were computed using the computeSumFactors function from scran. The column metadata for called cells contains:

cell: Character, unique cell identifier across all samples.

barcode: Character, cell barcode from the 10X Genomics experiment.

sample: Integer, index of the sample from which the cell was taken.

pool: Integer, index of the embryo pool from which the sample derived. Samples with the same value are technical, not biological, replicates

stage: Character, stage of the mouse embryo at which the sample was taken.

<span id="page-3-0"></span>sequencing.batch: Integer, sequencing run in which sample was multiplexed.

theiler: Character, Theiler stage from which the sample was taken; alternative scheme to stage.

doub.density: Numeric, output of (a now-oudated run of) scran::doubletCells, performed on each sample separately.

doublet: Logical, whether a cell was called as a doublet.

cluster: Integer, top-level cluster to which cell was assigned across all samples.

cluster.sub: Integer, cluster to which cell was assigned when clustered within each cluster.

- cluster.stage: Integer, top-level cluster to which cell was assigned within individual timepoints.
- cluster.theiler: Integer, top-level cluster to which cell was assigned within individual Theiler stages.

stripped: Logical, whether a cell was called as a cytoplasm-stripped nucleus.

celltype: Character, cell type to which the cell was assigned.

colour: Integer, cell type colour (hex) as in Pijuan-Sala et al. (2019).

umapX: Numeric, x-coordinate of UMAP plot in Pijuan-Sala et al. (2019).

umapY: Numeric, y-coordinate of UMAP plot in Pijuan-Sala et al. (2019).

The raw data contains the unfiltered count matrix for each sample, as generated directly from the CellRanger software. Swapped molecules have been removed using DropletUtils::swappedDrops. No filtering has been performed to identify cells. This may be useful if performing analyses that need to account for the ambient RNA pool.

For both raw and processed data, the row metadata contains the Ensembl ID and MGI symbol for each gene.

## Value

If type="processed", a [SingleCellExperiment](#page-0-0) is returned containing processed data from selected samples.

If type="raw", a [List](#page-0-0) of SingleCellExperiments is returned, each containing the raw counts for a single sample. List elements are named after the corresponding sample.

## Author(s)

Aaron Lun, with modification by Jonathan Griffiths

#### References

Pijuan-Sala B, Griffiths JA, Guibentif C et al. (2019). A single-cell molecular map of mouse gastrulation and early organogenesis. *Nature* 566, 7745:490-495.

## Examples

```
atlas.data <- EmbryoAtlasData(samples = 1)
atlas.data <- EmbryoAtlasData(type="processed", samples = 1)
```
<span id="page-4-0"></span>EmbryoCelltypeColours *Celltype colours from Pijuan-Sala et al.*

## Description

A vector containing the colour hexcodes that were used in Pijuan-Sala et al.

## Usage

EmbryoCelltypeColours

## Format

A vector of hexcodes named according to the appropriate celltype; celltypes match those in the metadata.

## References

Pijuan-Sala B, Griffiths JA, Guibentif C et al. (2019). A single-cell molecular map of mouse gastrulation and early organogenesis. *Nature* 566, 7745:490-495.

## Examples

head(EmbryoCelltypeColours)

Tal1ChimeraData *Tal1 chimera data*

## Description

Obtain the processed or raw counts for the Tal1 chimeric mouse embryo dataset.

## Usage

```
Tal1ChimeraData(type = c("processed", "raw"), samples = NULL)
```
## Arguments

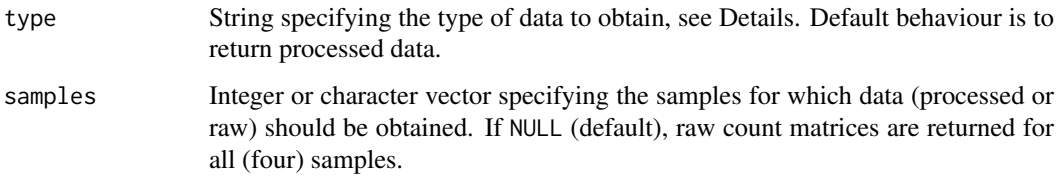

#### <span id="page-5-0"></span>Details

This function downloads the data for the E8.5 Tal1 chimera experiment from Pijuan-Sala et al. (2019). The dataset contains four 10X Genomics samples:

- Sample 1: \_Tal1\_ knock-out cells (tomato positive)
- Sample 2: Tal1 knock-out cells (tomato positive)
- Sample 3: wild-type cells (tomato negative)
- Sample 4: wild-type cells (tomato negative)

All samples are from E8.5, from the same pool of chimeric embryos. Different samples with the same Tomato status are therefore technical replicates of each other.

In the processed data, cell-containing libraries have already been identified in each sample using the emptyDrops function from DropletUtils. The count matrix contains the raw count vectors for the cells called from all samples in this manner. Size factors were computed using the computeSumFactors function from scran. The column metadata for called cells contains:

cell: Character, unique cell identifier across all samples.

barcode: Character, cell barcode from the 10X Genomics experiment.

sample: Integer, number of the sample from which the cell was taken.

stage: Character, stage of the mouse embryo at which the sample was taken.

tomato: Logical, whether this cell expressed td-Tomato during FACS.

stage.mapped: Character, stage of the mouse embryo atlas to which the cell was mapped.

celltype.mapped: Character, cell type of the mouse embryo atlas to which the cell was mapped.

The raw data contains the unfiltered count matrix for each sample, as generated directly from the CellRanger software. Swapped molecules have been removed using DropletUtils:: swappedDrops. No filtering has been performed to identify cells. This may be useful if performing analyses that need to account for the ambient RNA pool.

For both raw and processed data, the row metadata contains the Ensembl ID and MGI symbol for each gene.

## Value

If type="processed", a [SingleCellExperiment](#page-0-0) is returned containing processed data from selected samples.

If type="raw", a [List](#page-0-0) of SingleCellExperiments is returned, each containing the raw counts for a single sample. List elements are named after the corresponding sample.

#### Author(s)

Aaron Lun

## References

Pijuan-Sala B, Griffiths JA, Guibentif C et al. (2019). A single-cell molecular map of mouse gastrulation and early organogenesis. *Nature* 566, 7745:490-495.

#### Examples

tal1.data <- Tal1ChimeraData(samples = 1)

tal1.data <- Tal1ChimeraData(type="processed", samples = 1)

<span id="page-6-0"></span>WTChimeraData *WT chimera data*

#### Description

Obtain the processed or raw counts for the WT chimeric mouse embryo dataset.

## Usage

```
WTChimeraData(type = c("processed", "raw"), samples = NULL)
```
#### Arguments

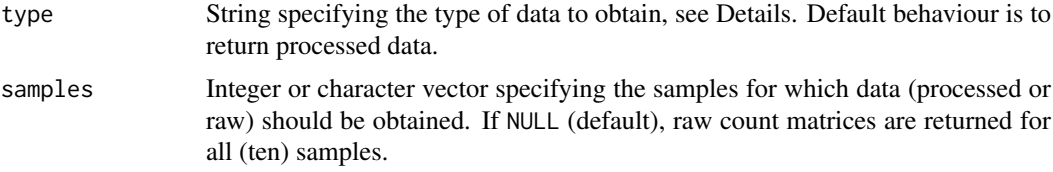

## Details

This function downloads the data for the WT chimera experiment from Pijuan-Sala et al. (2019). The dataset contains ten 10X Genomics samples from sets of embryo pools:

- Sample 1: E7.5 injected cells (tomato positive), pool 1
- Sample 2: E7.5 host cells (tomato negative), pool 1
- Sample 3: E7.5 injected cells (tomato positive), pool 2
- Sample 4: E7.5 host cells (tomato negative), pool 2
- Sample 5: E8.5 injected cells (tomato positive), pool 3
- Sample 6: E8.5 host cells (tomato negative), pool 3
- Sample 7: E8.5 injected cells (tomato positive), pool 4
- Sample 8: E8.5 host cells (tomato negative), pool 4
- Sample 9: E8.5 injected cells (tomato positive), pool 5
- Sample 10: E8.5 host cells (tomato negative), pool 5

Samples from the same pool are paired in the experimental design. Each pool is a biological replicate. Only samples 5 and 6 were used in the analyses of Pijuan-Sala et al. (2019).

In the processed data, cell-containing libraries have already been identified in each sample using the emptyDrops function from DropletUtils. The count matrix contains the raw count vectors for the cells called from all samples in this manner. Size factors were computed using the computeSumFactors function from scran. The column metadata for called cells contains:

cell: Character, unique cell identifier across all samples.

barcode: Character, cell barcode from the 10X Genomics experiment.

sample: Integer, number of the sample from which the cell was taken.

stage: Character, stage of the mouse embryo at which the sample was taken.

tomato: Logical, whether this cell expressed td-Tomato during FACS.

<span id="page-7-0"></span>pool: Integer, embryo pool from which cell derived; samples with same value are matched.

- stage.mapped: Character, stage of the mouse embryo atlas to which the cell was mapped.
- celltype.mapped: Character, cell type of the mouse embryo atlas to which the cell was mapped.
- closest.cell: Character, closest cell in the atlas dataset (see [EmbryoAtlasData](#page-2-1)) after MNN mapping.
- doub.density: Numeric, output of (a now-oudated run of) scran::doubletCells, performed on each sample separately.

The raw data contains the unfiltered count matrix for each sample, as generated directly from the CellRanger software. Swapped molecules have been removed using DropletUtils::swappedDrops. No filtering has been performed to identify cells. This may be useful if performing analyses that need to account for the ambient RNA pool.

For both raw and processed data, the row metadata contains the Ensembl ID and MGI symbol for each gene.

## Value

If type="processed", a [SingleCellExperiment](#page-0-0) is returned containing processed data from selected samples

If type="raw", a [List](#page-0-0) of SingleCellExperiments is returned, each containing the raw counts for a single sample. List elements are named after the corresponding sample.

## Author(s)

Aaron Lun, with modification by Jonathan Griffiths

## References

Pijuan-Sala B, Griffiths JA, Guibentif C et al. (2019). A single-cell molecular map of mouse gastrulation and early organogenesis. *Nature* 566, 7745:490-495.

## Examples

```
wt.data <- WTChimeraData(samples = 1)
```
wt.data <- WTChimeraData(type="processed", samples = 1)

# <span id="page-8-0"></span>Index

∗Topic datasets AtlasSampleMetadata, [2](#page-1-0) EmbryoCelltypeColours, [5](#page-4-0)

AtlasSampleMetadata, [2](#page-1-0)

EmbryoAtlasData, [3,](#page-2-0) *[8](#page-7-0)* EmbryoCelltypeColours, [5](#page-4-0)

List, *[4](#page-3-0)*, *[6](#page-5-0)*, *[8](#page-7-0)*

MouseGastrulationData *(*MouseGastrulationData-package*)*, [2](#page-1-0) MouseGastrulationData-package, [2](#page-1-0)

SingleCellExperiment, *[4](#page-3-0)*, *[6](#page-5-0)*, *[8](#page-7-0)*

Tal1ChimeraData, [5](#page-4-0)

WTChimeraData, [7](#page-6-0)